### | bars make cores

|\_ spec alas (map term tome)

produces a door (a core with sample)

(unit term) (map term tome)

produces a core (battery and payload)

(unit term) (map term tome)

produces a wet core (battery and payload)

[hoon hoon]

produces a gate with a custom sample

I. hoon

produces a trap (a core with one arm)

l- hoon

produces a trap (a core with one arm) and evaluates it

hoon (map term tome)

produces a core whose battery includes a \$ arm and computes the latter

[spec value]

produces an iron gate

**|\*** [spec value]

produces a wet gate (a one-armed core with sample)

[spec value]

produces a dry gate (a one-armed core with sample)

!? hoon

produces a lead trap

(lest term) spec produces a mold

### \$ bucs form molds

**\$0** [spec spec]

structure that normalizes a union tagged by head atom

\$\_ hoon

structure that normalizes to an example

\_foo

\$: (list spec)

forms a cell type (tuple)

[a=foo b=bar c=baz]

\$% (list spec)

structure that recognizes a union tagged by head atom (e.g., a list of named parameters)

\$< [spec spec]</pre>

structure from filter (excluding)

\$> [spec spec]

structure from filter (requiring)

\$| [spec hoon]

structure with verification

**\$&** [spec hoon]

repaired structure

**\$^** hoon

structure that normalizes a union tagged by head depth (cell)

**\$~** [hoon spec]

defines a custom type default value

**\$-** [spec spec]

structure that normalizes to an example gate

\$= [skin spec]

structure that wraps a face around another structure

foo=bar

\$? (list spec)

forms a type from a union of other types

?(\$foo \$bar \$baz)

[spec (map term spec)]

\$.

| • •          | structure as read-write core                                                              |                    |
|--------------|-------------------------------------------------------------------------------------------|--------------------|
| \$;          | hoon                                                                                      |                    |
| ¥,           | manual structure                                                                          |                    |
| %            | cens put the fun in function                                                              |                    |
| %_           | [wing (list (pair wing hoon))]                                                            |                    |
| / <b>'</b> _ | resolves a wing with changes, preserving type                                             |                    |
| %.           | [hoon hoon]                                                                               |                    |
| , • •        | calls a gate, inverted                                                                    |                    |
| <b>%^</b>    | [hoon hoon hoon]                                                                          |                    |
|              | calls a gate with triple sample                                                           |                    |
| <b>%+</b>    | [hoon hoon hoon]                                                                          |                    |
|              | calls a gate with a cell sample                                                           |                    |
| <b>%-</b>    | [hoon hoon]                                                                               |                    |
|              | calls a gate                                                                              | (fun arg)          |
| <b>%:</b>    | [hoon (list hoon)]                                                                        |                    |
| •            | calls a gate with many arguments                                                          |                    |
| <b>%~</b>    | [wing hoon hoon]                                                                          | (25m 5050 25g)     |
| 0/4          | evaluates an arm in a door                                                                | ~(arm core arg)    |
| <b>%*</b>    | [wing hoon (list (pair winghoon))]                                                        |                    |
| %=           | evaluates an expression, then resolves a wing with changes [wing (list (pair wing hoon))] |                    |
| / <b>U</b> — | resolves a wing with changes                                                              | foo(x 1, y 2, z 3) |
| -:           | cols make cells                                                                           | , ,, , ,           |
|              | [hoon hoon]                                                                               |                    |
| :_           | constructs a cell, inverted                                                               |                    |
| :^           | [hoon hoon hoon]                                                                          |                    |
| ·            | constructs a cell, 4-tuple                                                                | [abcd]             |
| :+           | [hoon hoon hoon]                                                                          |                    |
|              | constructs a cell, 3-tuple                                                                | [a b c]            |
| :-           | [hoon hoon]                                                                               |                    |
|              | constructs a cell, 2-tuple                                                                | [a b], a^b (a^b^c) |
| :~           | (list hoon)                                                                               |                    |
|              | constructs a null-terminated list                                                         | ~[a b c]           |
| :*           | (list hoon)                                                                               |                    |
|              | constructs an n-tuple                                                                     | [abcde…]           |
| <u>::</u>    | marks a comment (digraph, not rune)                                                       |                    |
| •            | dots nock                                                                                 |                    |
| .+           | atom                                                                                      | ( )                |
| _            | increments an atom using Nock 4                                                           | +(42)              |
| .*           | [hoon hoon]                                                                               |                    |
| _            | evaluates using Nock 2                                                                    |                    |
| .=           | [hoon hoon] tests for equality using Nock 5                                               | =(a b)             |
| .?           | hoon                                                                                      | -(a b)             |
| • •          | tests for cell or atom using Nock 3                                                       |                    |
| .^           | [spec hoon]                                                                               |                    |
| -            | loads from namespace using Nock 12                                                        |                    |
| -/=          | terminators terminate                                                                     |                    |

# -/= terminators terminate

- -- terminates core expression (digraph, not rune)
- == terminates running series of Hoon expressions (digraph, not rune)

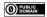

## ^ kets cast

^| hoon

converts a gold core to an iron core (invariant)

^. [hoon hoon]

typecasts on value

^- [spec hoon]

typecasts by explicit type label `foo`bar

**^+** [hoon hoon]

typecasts by inferred type (a fence)

**^&** hoon

converts a core to a zinc core (covariant)

^~ hoon

folds constant at compile time

**^=** [skin hoon]

binds name to a value foo=bar

^? hoor

converts a core to a lead core (bivariant)

**^\*** spec

^:

bunt, produces default mold value \*foo spec ,foo

produces a 'factory' gate for a type (switch from regular parsing to spec/type parsing)

# ~ sigs hint

~ [hoon hoon]

prints in stack trace if failure

**~\$** [term hoon]

profiler hit counter

~\_ [hoon hoon]

prints in stack trace, user-formatted

~% [chum hoon tyre hoon]

registers jet

~/ [chum hoon]

registers jet with registered context

~< [\$@(term [term hoon]) hoon]</pre>

raw hint, applied to product ("backward")

>> [\$@(term [term hoon]) hoon]

raw hint, applied to computation ("forward")

~+ [@ hoon]

caches a computation

~& [@ud hoon hoon]

prints (used for debugging)

~? [@ud hoon hoon]

prints conditionally (used for debugging)

~= [hoon hoon]

detects duplicate

~! [hoon hoon]

prints type if compilation failure

### ; mics make

;: [hoon (list hoon)]

calls a binary function as an \$n\$-ary function :(fun a b c d)

;/ hoor

(Sail) yields tape as XML element

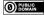

;< [spec hoon hoon hoon]
 glues a pipeline together (monadic bind)</pre>

;~ [hoon (list hoon)]

glues a pipeline together with a product-sample adapter (monadic bind)

;; [spec hoon]

normalizes with a mold, asserting fixpoint

;+

(Sail) makes a single XML node

:\*

(Sail) makes a list of XML nodes from Hoon expression

;= marl:hoot

(Sail) makes a list of XML nodes

### = tises alter

= [spec hoon]

combines default type value with the subject

=. [wing hoon hoon]

changes one leg in the subject

=? [wing hoon hoon hoon]

changes one leg in the subject conditionally

=^ [skin wing hoon hoon]

pins the head of a pair; changes a leg with the tail

=: [(list (pair wing hoon)) hoon] changes multiple legs in the subject

=/ [skin hoon hoon]

combines a named noun with the subject

=; [skin hoon hoon]

combines a named noun with the subject, inverted

=< [hoon hoon]

composes two expressions, inverted

foo:bar

=> [hoon hoon]

composes two expressions

=- [hoon hoon]

combines a new noun with the subject

=\* [(pair term (unit spec)) hoon hoon]
 defines an alias

=, [hoon hoon]

exposes namespace (defines a bridge)

=+ [hoon hoon]

combines a new noun with the subject

=~ (list hoon)

composes many expressions

### ? wuts test

?| (list hoon)

logical OR (loobean)

|(foo bar baz)

**?:** [hoon hoon hoon]

branches on a boolean test

?. [hoon hoon hoon]

branches on a boolean test, inverted

?< [hoon hoon]</pre>

negative assertion

?> [hoon hoon]

positive assertion

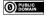

```
?-
     [wing (list (pair spec hoon))]
     switches against a union, no default
?^
     [wing hoon hoon]
     branches on whether a wing of the subject is a cell
?=
     [spec wing]
     tests pattern match
?#
     [skin wing]
     tests pattern match
?+
     [wing hoon (list (pair spec hoon))]
     switches against a union, with default
?&
     (list hoon)
                                                                        &(foo bar baz)
     logical AND (loobean)
?@
     [wing hoon hoon]
     branches on whether a wing of the subject is an atom
?~
     [wing hoon hoon]
     branches on whether a wing of the subject is null
?!
                                                                        !foo
     logical NOT (loobean)
  ! zaps run wild
!:
     turns on stack trace
!.
     turns off stack trace
!,
     [*hoon hoon]
     emits AST of expression (use as !, *hoon expression)
     [hoon hoon]
!;
     emits the type for an expression using the type of type
!>
     wraps a noun in its type
!<
     hoon
     lift dynamic value into static context
!@
     [(list wing) hoon hoon]
!=
     makes the Nock formula for a Hoon expression
!?
     [$@(@ {@ @}) hoon]
     restricts Hoon version
!!
     crashes
 / fases file (+ford arm of %clay)
/?
     pin a version number
     foo, *bar, baz=qux
     imports a file from the sur directory (* pinned with no face, = with specified face)
     foo, *bar, baz=qux
     imports a file from the lib directory (* pinned with no face, = with specified face)
/=
     clay-raw /sys/vane/clay
     imports results of user-specified path wrapped in face
/%
     %mark
     imports mark definition from mar/
/$
     %from %to
     imports mark conversion gate from mar/
```

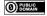

```
/*
     myfile %hoon /gen/myfile/hoon
     imports the contents of a file in the desk converted to a mark (build-time static data)
/~
     face type /path
     imports contents of a directory under face=(map @ta type)
     luses arm cores
+|
     labels a chapter (produces no arm)
+$
     [term spec]
     produces a structure arm (type definition)
++
     [term hoon]
     produces a (normal) arm
     [term term spec]
     produces a type constructor arm
svntax
                                                                  .:[%a [%b %c]] [%a [%b %c]]
 +1:[%a [%b %c]] [%a [%b %c]]
                                          [%a [%b %c]]
 +2:[%a [%b %c]] %a
                                                                  -:[%a [%b %c]] %a
 +3:[%a [%b %c]] [%b %c]
                                                                 +:[%a [%b %c]] [%b %c]
                                                                 -<:[%a [%b %c]] %ride failed
 +4:[%a [%b %c]] %ride failed
 +6:[%a [%b %c]] %b
                                                                 +<:[%a [%b %c]] %b
 +7:[%a [%b %c]] %c
                                                                 +>:[%a [%b %c]] %c
              &n nth element
                                                                lark syntax equivalents
                                                                     +1
              In tail after nth element
                                                                                      +5 ->
                                                                     +2 -
                                                                                      +6 +<
                                                                     +3 +
       <[1 2 3]> renders list as a tape
                                                                                      +7 +>
       >[1 2 3]< renders list as a tank
                                                                     +4 -<
                                                                                      +8 -<-
               · current subject
                                                          ^face face in outer core (^^face)
                                                          ..arm core in which ++arm is defined
               + +:.
               - -:.
                                                          , , strip the face
              +> +>:.
           a.b.c limb search path
                                                           -:!> type spear, use as -:!>(.3.14)
                                                                              `a [~ a]
               ~ 0 (nil)
                                            eny entropy
                                                                        ~[abc] [abc~]
     %.y
                                            now current time
               & yes/true/0
     %.n
               | no/false/1
                                            our ship
                                                                        [a b c]~ [[a b c] ~]
                                                                             a/b [%a b]
              %a constant
               $ empty term (@tas)
                                                       elementary molds
          'urbit'cord, atom @t
                                                                       * noun
          "urbit" tape or list of characters
                                                                       @ atom (atom)
           =wire shadow type name (in defn)
                                                                       ^ cell
           /path path name
                                                                       ? loobean
               % current path
                                                                       ~ null
```

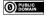

```
@p notation
      Empty aura
@c
                                                                 ~-~45fed.
       Unicode codepoint
BB)
      Date
                                                                 ~2020.12.25..7.15.0..1ef5
@da
      Date, absolute
@dr
                                                                 ~d71.h19.m26.s24..9d55
      Date, relative
@f
      Loobean (for compiler, not castable)
@i
      Internet address
@if
                                                                 .195.198.143.90
      IPv4 address
                                                                 .0.0.0.0.0.1c.c3c6.8f5a
@is
      IPv6 address
@n
      Nil (for compiler, not castable)
                                                                 ~laszod-dozser-fosrum-fanbyr
@р
      Phonemic base
Qq
      Phonemic base, unscrambled (used with Urbit HD wallet)
                                                                 .~laszod-dozser-dalteb-hilsyn
      IEEE-754 floating-point number
@rh
                                                                 .~~3.14
      Floating-point number, half-precision, 16-bit
@rs
                                                                 .3.141592653589793
      Floating-point number, single-precision, 32-bit
@rd
                                                                 .~3.141592653589793
      Floating-point number, double-precision, 64-bit
@rq
      Floating-point number, quadruple-precision, 128-bit
                                                                 .~~~3.141592653589793
@s
      Integer, signed (sign bit low)
                                                                 --0b10.0000
@sb
      Signed binary
@sd
      Signed decimal
                                                                 --1.000
@sv
                                                                 --0v201.4gvml.245kc
      Signed base-32
                                                                 --0w2.04AfS.G8xac
@sw
      Signed base-64
@sx
                                                                 --0x2004.90fd
      Signed hexadecimal
                                                                 'urbit'
@t
      UTF-8 text (cord)
                                                                 ~.urbit
      ASCII text (knot)
  @tas ASCII text symbol (term)
                                                                 %urbit
@u
      Integer, unsigned
@ub
                                                                 0b10.1011
      Unsigned binary
                                                            Oc1A1zP1eP5QGefi2DMPTfTL5SLmv7DivfNa
@uc
      Bitcoin address
0ud
      Unsigned decimal
                                                                 8.675.309
@ui
                                                                 0i123456789
      Unsigned decimal
@uv
                                                                 0v88nvd
      Unsigned base-32
@uw
      Unsigned base-64
                                                                 0wx5~J
                                                                 0x84.5fed
      Unsigned hexadecimal
Capital letters at the end of auras indicate the bitwidth in binary powers of two, starting from A.
      @ubD
             signed single-byte (8-bit) decimal
             8-bit ASCII text
      @tD
             half-precision (16-bit) floating-point number
      @rhE
      @uxG
             unsigned 64-bit hexadecimal
      @uvJ
             unsigned 512-bit integer (frequently used for entropy eny)
```

Auras are non-coercive, but conversions may have to go via the empty aura: ^-(@ud ^-(@ 'foo')).

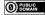

### Nock 4K

A noun is an atom or a cell. An atom is a natural number. A cell is an ordered pair of nouns.

Reduce by the first matching pattern; variables match any noun.

```
nock(a)
                     [a [b c]]
[a b c]
?[a b]
                     0
?a
                     1
+[a b]
                     +[a b]
+a
                     1 + a
=[a a]
=[a b]
                     1
/[1 a]
                     а
/[2 a b]
                     a
/[3 a b]
                     /[2 /[a b]]
/[(a + a) b]
/[(a + a + 1) b]
                     /[3 /[a b]]
/a
                     /a
#[1 a b]
#[(a + a) b c]
                     \#[a [b / [(a + a + 1) c]] c]
#[(a + a + 1) b c]
                     \#[a [/[(a + a) c] b] c]
                     [*[a b c] *[a d]]
*[a [b c] d]
                                                                slot operator (noun at tree address)
*[a 0 b]
                     /[b a]
*[a 1 b]
                                                                constant
*[a 2 b c]
                     *[*[a b] *[a c]]
                                                                evaluate
                                                                test for atom
*[a 3 b]
                     ?*[a b]
                                                                increment
*[a 4 b]
                     +*[a b]
*[a 5 b c]
                     =[*[a b] *[a c]]
                                                                distribution
*[a 6 b c d]
                     *[a *[[c d] 0 *[[2 3] 0 *[a 4 4 b]]]]
                                                                if-then-else
*[a 7 b c]
                     *[*[a b] c]
                                                                compose
*[a 8 b c]
                     *[[*[a b] a] c]
                                                                extend
                                                                invoke
*[a 9 b c]
                     *[*[a c] 2 [0 1] 0 b]
*[a 10 [b c] d]
                     #[b *[a c] *[a d]]
                                                                edit noun
*[a 11 [b c] d]
                     *[[*[a c] *[a d]] 0 3]
                                                                hint
*[a 11 b c]
                     *[a c]
*a
                     *a
                                                                interpret
```